Process flow Installation Guide Release 14.3.0.0.0 Part No. F20920-01 May 2019

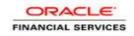

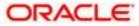

Process flow Services Installation Guide

Oracle Financial Services Software Limited Oracle Park Off Western Express Highway Goregaon (East) Mumbai, Maharashtra 400 063 India Worldwide Inquiries: Phone: +91 22 6718 3000 Fax: +91 22 6718 3001 www.oracle.com/financialservices/

Copyright © 2018, Oracle and/or its affiliates. All rights reserved.

Oracle and Java are registered trademarks of Oracle and/or its affiliates. Other names may be trademarks of their respective owners.

U.S. GOVERNMENT END USERS: Oracle programs, including any operating system, integrated software, any programs installed on the hardware, and/or documentation, delivered to U.S. Government end users are "commercial computer software" pursuant to the applicable Federal Acquisition Regulation and agency-specific supplemental regulations. As such, use, duplication, disclosure, modification, and adaptation of the programs, including any operating system, integrated software, any programs installed on the hardware, and/or documentation, shall be subject to license terms and license restrictions applicable to the programs. No other rights are granted to the U.S.

This software or hardware is developed for general use in a variety of information management applications. It is not developed or intended for use in any inherently dangerous applications, including applications that may create a risk of personal injury. If you use this software or hardware in dangerous applications, then you shall be responsible to take all appropriate failsafe, backup, redundancy, and other measures to ensure its safe use. Oracle Corporation and its affiliates disclaim any liability for any damages caused by use of this software or hardware in dangerous applications.

This software and related documentation are provided under a license agreement containing restrictions on use and disclosure and are protected by intellectual property laws. Except as expressly permitted in your license agreement or allowed by law, you may not use, copy, reproduce, translate, broadcast, modify, license, transmit, distribute, exhibit, perform, publish or display any part, in any form, or by any means. Reverse engineering, disassembly, or decompilation of this software, unless required by law for interoperability, is prohibited. The information contained herein is subject to change without notice and is not warranted to be error-free. If you find any errors, please report them to us in writing.

This software or hardware and documentation may provide access to or information on content, products and services from third parties. Oracle Corporation and its affiliates are not responsible for and expressly disclaim all warranties of any kind with respect to third-party content, products, and services. Oracle Corporation and its affiliates will not be responsible for any loss, costs, or damages incurred due to your access to or use of third-party content, products, or services.

# **Table of Contents**

| 1. PF | REFACE                             |     |
|-------|------------------------------------|-----|
| 1.1   | INTRODUCTION                       |     |
| 1.2   | AUDIENCE                           |     |
| 1.3   | DOCUMENTATION ACCESSIBILITY        |     |
| 1.4   | ORGANIZATION                       |     |
| 1.5   | RELATED DOCUMENTS                  | 1-1 |
| 2. DA | ATABASE SETUP                      |     |
| 2.1   | INTRODUCTION                       |     |
| 2.2   | Pre-requisite                      |     |
| 2.3   | DATABASE SETUP                     |     |
| 3. SO | DA POST INSTALLATION CONFIGURATION |     |
| 3.1   | INTRODUCTION                       |     |
| 3.2   | Pre-requisite                      |     |
| 3.3   | AUTHENTICATION CONFIGURATION       |     |
| 3.4   | SOA - VIEW COMPILATION             |     |
| 3.5   | REALM CONFIGURATIONS               |     |
| 3.6   | JAR CONFIGURATION                  |     |
| 4. DC | OMAIN AND CLUSTER CONFIGURATION    |     |
| 4.1   | COMMON CORE DOMAIN CONFIGURATION   |     |
| 4.1   | 1.1 Prerequisites                  |     |
| 4.1   | 1.2 Steps to Create Domain         |     |
| 5. DA | ATA SOURCES CREATION               |     |
| 5.1   | Prerequisite                       |     |
| 5.2   | DATA SOURCES LIST                  |     |
| 5.3   | CREATING DATA SOURCE               |     |
| 6. DI | EPLOYMENTS                         |     |
| 6.1   | Pre-requisite                      |     |
| 6.2   | DEPLOYMENTS LIST                   |     |
| 6.3   | STEPS TO DEPLOY AS APPLICATION     |     |
| 7. RE | ESTARTS AND REFRESH                |     |
| 7.1   | RESTARTING SERVERS                 |     |
|       | OGGING AREA                        |     |
| 8.1   | INTRODUCTION                       |     |
| 8.1   | 1.1 Logging Area                   |     |

## 1. Preface

#### 1.1 Introduction

This guide would help you to configure the post installation steps of SOA component, installation of Process flow services on designated environment. It is assumed that all the prior setup is already done related with WebLogic 12c installation; WebLogic managed server creation, RCU creation for BPM Suite, BPM Suite installation and Oracle DB installation. It is recommended to use dedicated managed server for each of the Plato infrastructure services.

#### 1.2 Audience

This document is intended for WebLogic admin or ops-web team who are responsible for installing the OFSS banking products.

## 1.3 **Documentation Accessibility**

For information about Oracle's commitment to accessibility, visit the Oracle Accessibility Program website at http://www.oracle.com/pls/topic/lookup?ctx=acc&id=docacc.

### 1.4 Organization

This installation user guide would allow you to install following services in same order:

- CMC-PROCESSCODE-SERVICE Service
- CMC-QUEUE-SERVICE Service
- CMC-WORKFLOW-TASK-SCHEDULER-SERVICE Service
- CMC-WORKFLOW-TASK-SERVICES Service
- CMC-WORKFLOW-TASK-SMS-SERVICES Service
- CMC-SMS-AUTHENTICATOR-SERVICE Service
- CMC-SMS-JPSPROVIDER-SERVICE Service
- cmc-sequencegenerator-service Service

#### 1.5 <u>Related Documents</u>

- Common Core Services Installation Guide
- Day 0 Setup Guide
- LDAP Setup Guide
- Oracle Banking SCF Finance Process Management Annexure
- Oracle Banking SCF Finance Process Pre-Installation Guide
- Oracle Banking SCF Finance Process Management Services Installation Guide
- Oracle Banking SCF Finance Process Management User Interface Installation Guide
- Process Flow Services Installation Guide
- Plato Infrastructure Services Installation Guide
- Security Management System Services Installation Guide
- SSL Setup Guide

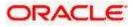

# 2. Database Setup

#### 2.1 Introduction

In this section you are going to setup database related configuration for Common Core Installation.

#### 2.2 Pre-requisite

Below setup is dependent on Common Core Schema, Mid office core schema and SMS schema. So, before you proceed with below setup ensure Common Core Schema and SMS Schema is provided to you.

#### 2.3 Database Setup

To setup DB for Common Core below step need to be followed: DDL's:

Collect DDL's mentioned in the **From-Path** section of the below table and compile into respective schema.

| Service Name  | From-Path                      | Compile To             |
|---------------|--------------------------------|------------------------|
| CMC-WORKFLOW- | MID_OFFICE_CORE\DB\DOMAIN\DDL\ | Mid-office Common Core |
| TASK-SERVICES | TABLE                          | Schema                 |

INC's:

Collect INC's mentioned in the **From-Path** section of the below table and compile into respective schema.

| Service Name  | From-Path                     | Compile To             |
|---------------|-------------------------------|------------------------|
|               | MID_OFFICE_CORE\DB\DOMAIN\INC |                        |
|               |                               | Mid-office Common Core |
|               |                               | Schema                 |
|               | MID_OFFICE_CORE\DB\DOMAIN\DD  |                        |
| CMC-WORKFLOW- | L\SEQUENCE                    | Mid-office Common Core |
| TASK-SERVICES |                               | Schema                 |
|               | MID_OFFICE_CORE\DB\SMS\INC    |                        |
|               |                               | SMS Schema             |

SEQs:

Collect SEQ's mentioned in the **From-Path** section of the below table and compile into respective schema.

| cmc-workflow-task- | MID_OFFICE_CORE\DB\DOMAIN\D | Mid office  |
|--------------------|-----------------------------|-------------|
| services           | DL\SEQUENCE                 | Common core |

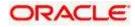

## 3. SOA Post Installation Configuration

#### 3.1 Introduction

In this section, you are going to setup SOA related configuration for Workflow services Installation.

### 3.2 Pre-requisite

- Oracle Fusion Middleware 12cR2 12.2.1.3 has to be installed on the machine.
- Oracle BPMN Suite 12.2.1.3 has to be installed on the machine

## 3.3 Authentication Configuration

Download the Authenticator jar (<u>mc-sms-authenticator-service-1.0.jar</u>, cmc-sms-jpsprovider-service-1.0.jar) from the OSDC Pack.

| Application            | Archive name           | OSDC Path                     | Targets    |
|------------------------|------------------------|-------------------------------|------------|
| cmc-sms-authenticator- | cmc-sms-authenticator- | MID_OFFICE_CORE\APP\cmc-      | SOA Server |
| service                | service-1.0.3.jar      | sms-authenticator-service\APP |            |
| cmc-sms-jpsprovider-   | cmc-sms-jpsprovider-   | MID_OFFICE_CORE\APP\cmc-      | SOA Server |
| service                | service-1.0.3.jar      | sms-jpsprovider-service\APP   |            |

Apply the Authenticator in the below path

1. In cmc-sms-authenticator-service-1.0.0.jar, replace the corresponding SMS, Branch service url's in CISProperties.properties file

JNDI.Name=jdbc/fcjdevDS GETROLES=<u>http://10.184.153.185:7001/sms-core-service</u> GETUSERS=<u>http://10.184.153.185:7001/sms-core-</u> service appId=sms userId=<<WFUSER>> source=EXTSYS branch=<<BRANCH\_CODE>> GETBRANCHES=<u>http://ofss220245:7001/cmc-branch-services/</u> appIdBranch=<<CMNCORE>>

BPELCREDENTIAL=SHA-512!1!3114808CAAE1DE602B038E6A4A8DDADC65145526088525540338880D12A09480A97D EB0C7B4FAB06BBC3148D9090187260EF4F3F88EDF0E17E1FA596C3B1837D BPELSALT=0A1FB843E1626F8C6B14286DC4C17030

- 2. Copy the cmc-sms-authenticator-service.jar file to <ORACLE\_HOME>\wlserver\server\lib\mbeantypes
- 3. Restart the Admin Server.

Note : Identify a user account and replace the valid user with <<WFUSER>> and make sure that user account has the sms - role configuration as mentioned below

CMC\_FA\_CURRENCY\_DEFN\_VIEW

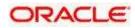

| CMC_FA_CURRENCY_HOLIDAY_VIEW      |
|-----------------------------------|
| CMC_FA_CUSTOMER_CATEGORY_VIEW     |
| CMC_FA_EXT_CUSTOMER_VIEW          |
| CMC_FA_EXT_BRANCH_PARAMETERS_VIEW |
| CMC_FA_EXT_BANK_PARAMETERS_VIEW   |
| CMC_FA_LOCAL_HOLIDAY_VIEW         |
| CMC_FA_SYSTEM_DATES_VIEW          |
| CMC_FA_WF_VIEW                    |
| TFPM_FA_CMC_QUEUE_MA_VIEW         |
| TFPM_FA_CMC_PRCODE_MA_VIEW        |
|                                   |

<<BRANCH\_CODE>> - Home branch of the user <<WFUSER>> Update the IP address of the service for the GETROLES,GETUSERS and GETBRANCHES. <<CMNCORE>> App id of the common core services

#### 3.4 SOA - View Compilation

1. Before compiling the CPVW\_BPMN\_USERS and CPVW\_BPMN\_USERROLES views, Create the DBlink in the CORE schema using the below script (Use the same dblink name).

#### CREATE DATABASE LINK SMSDEMOLINK CONNECT TO <<SMS schema Username>> IDENTIFIED BY <<SMS schema Password>> USING '<<SID>>';

- 2. CPVW\_BPMN\_USERS and CPVW\_BPMN\_USERROLES views are available in the cmc-workflow-task-sms-services-1.0.0.war.
- 3. Open the cmc-workflow-task-sms-services-1.0.0.war, navigate to the \WEB-INF\classes\db\migration\application\ path and compile all the views.

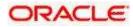

## 3.5 Realm configurations

Follow the below steps for the Realm configurations.

- 1. Login to the Console of SOA server
- 2. Click on Security Realms.

| Charge Lanker                                                                                                    | Hante Log Call (*stansore LLC Reveal State)                                                                                                    | 1.8.7                                                                                                    | Weissen, writings: Convolution Dev1201, Summe                                                                                                    |
|----------------------------------------------------------------------------------------------------|----------------------------------------------------------------------------------------------------|----------------------------------------------------------------------------------------------------|----------------------------------------------------------------------------------------------------|
| time charges and restarts                                                                                                    | No. 4. Approximate of Secondly Statistics                                                                                                    |                                                                                                    |                                                                                                    |
| Configuration active to probled Planes                                                                                                    | Harm Frage                                                                                                    |                                                                                                    |                                                                                                    |
| thanges will somethisted be activated as your<br>nonline, and an include instruct the seman-                                                                                                    | - plineston and humanite                                                                                                    |                                                                                                    |                                                                                                    |
| Brown Hitchen<br>Dri 201, Januar<br>* Dreamsti<br>Ocklynnik<br># Grann<br>Scott False<br># Granne<br># Granne<br># G<br>Granne<br># G<br>Granne<br># G<br>Granne<br># G<br>Granne<br># G<br>Granne<br># Granne<br># Granne<br># G<br>Granne<br># G<br>Granne | standart trem     Configure equivalent     Configure equivalent     Configure exclusion     Configure trevework training     Configure trevework     Configure trevework     Configure trevework     Configure trevework     Configure trevework     Configure trevework                                                                                                    | <ul> <li>Basel Universities</li> <li>Basel Devices Technologies</li> <li>Basel Devices of the multi-based</li> <li>Basel Baseline of the multi-based</li> </ul>                                                                                                    |                                                                                                    |
|                                                                                                    | •                                                                                                    | • 1000000                                                                                                    | + Utiliarem                                                                                                    |
| New de L                                                                                                    | Sense     Our region     Our region     Our re | Star 40 Filesant James     Scholass     Scholass | Requiring<br>9 Soffw<br>9 Supers Holds<br>9 August Holds<br>9 Supers Holds<br>9 Software<br>9 Software |

3. Click on myrealm.

| Champel Crienteria                                                                                                    | The result (ing that Productions 2022 Reserve August | . a                                                                                                    | Midening and Appl. Connected to David 201, along                                                                                                    |
|----------------------------------------------------------------------------------------------------|------------------------------------------------------|----------------------------------------------------------------------------------------------------|----------------------------------------------------------------------------------------------------|
| New charges and restarts                                                                                                    | Torrest Alexandrey of Security Resides               |                                                                                                    |                                                                                                    |
| tardigat dar vakting in ordered to Asia<br>Transport of Association in the Asia<br>model, while it defines the second the domain<br>of the Asia Asia<br>Second Second asia<br>Conference in the Second asia<br>Conference in the Second asia<br>Conference in the Second asia<br>Conference in the Second asia<br>Conference in the Second asia<br>Conference in the Second asia | security water in a Mala sign Server Ayean, but only | Adriganet, grape, scorty new, scorty peters, ed a<br>on ga to at a the Mich Schol new.<br>On beer arrighted a the Onling, Terrer same, Dia | contry provednose. That was used to postback theirs age measurable. This can there we dependent of the souther is maginer and serving are final results. |
| - negatify function<br>in Comparability                                                                                                    | Realises (2 Bered - Have Columns Total)              |                                                                                                    |                                                                                                    |
| # Deputit                                                                                                    | (the closed)                                         |                                                                                                    | Barrieg Lie Lat ( Persine) Hed                                                                                                    |
|                                                                                                    | 1                                                    | Andread Strategy                                                                                                    |                                                                                                    |
|                                                                                                    | To excel                                             | tue .                                                                                                    |                                                                                                    |
|                                                                                                    | Stee   Claster                                       | 1011                                                                                                    | Iburry t to 1 of 1 Province ( fact                                                                                                    |
| teritri. a                                                                                                    |                                                      |                                                                                                    |                                                                                                    |
| <ul> <li>tonligations only to sales</li> <li>tonline coupling only</li> <li>Ounds the Schult accels reader</li> </ul>                                                                                                    |                                                      |                                                                                                    |                                                                                                    |
| Gentero Statua                                                                                                    | 1                                                    |                                                                                                    |                                                                                                    |
| wath of having second                                                                                                    |                                                      |                                                                                                    |                                                                                                    |
| Tylast (C)<br>Delevel (R)<br>Delevel (R)<br>Back (C)<br>Back (R)                                                                                                    |                                                      |                                                                                                    |                                                                                                    |

4. Click on Providers tab and click on "New" button to create new authentication provider (FCJCustomProvider). Provider name as CMCAuthenticator and type as

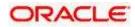

#### FCUBSUserAuthenticator.

| A sure that is a backware without last                                                                                                    | Weicznei, arddoge, "Linerical II, Brietzwy, damar |
|----------------------------------------------------------------------------------------------------|---------------------------------------------------|
| A REAL PROPERTY AND A REAL PROPERTY AND A REAL | and a state of the second second second           |
|                                                                                                    |                                                   |
| Timele a Bru Aalkonnadan Provider                                                                                                    |                                                   |
| (.0tt.) [[Genet]]                                                                                                    |                                                   |
| Every a new Arthiot Caller Private                                                                                                    |                                                   |
| The Tables report where with a land to dentify your rise individually formation.                                                                                                    |                                                   |
| The range of the authority provided                                                                                                    |                                                   |
| "Autor PO.Comm/Prosider                                                                                                    |                                                   |
| This is the type of independent provide you will be ensure                                                                                                    |                                                   |
| Taam PD.8513reafsatteriteator (a)                                                                                                    |                                                   |
| (28) [(Seed)                                                                                                    |                                                   |
|                                                                                                    |                                                   |
|                                                                                                    |                                                   |
|                                                                                                    |                                                   |
|                                                                                                    |                                                   |
|                                                                                                    |                                                   |
|                                                                                                    | Tender - New Volkemandum Hereder                  |

5. Click Reorder to bring provider to first of all providers and click OK.

| DRACLE weilige terrer                                                                                                    |                                                                                                    | 141                                                                                                    | and the second second s |  |
|----------------------------------------------------------------------------------------------------|----------------------------------------------------------------------------------------------------|----------------------------------------------------------------------------------------------------|----------------------------------------------------------------------------------------------------|--|
| and I make                                                                                                    | Bine way among these as                                                                                                    | 1.8.7                                                                                                    | and the second second second second second                                                                                                    |  |
| a design and design.                                                                                                    |                                                                                                    | Contraction and American                                                                                                    |                                                                                                    |  |
| Aparter while the addition of the second second sec                                                                                                    | S from some state of Adversaria and                                                                                                    |                                                                                                    |                                                                                                    |  |
| P. der - bein fann te bien                                                                                                    | Territopi Interpretation                                                                                                    |                                                                                                    |                                                                                                    |  |
| and deploy                                                                                                    |                                                                                                    |                                                                                                    |                                                                                                    |  |
| -dri dener                                                                                                    | forfaces (second advertiser foreigners foreign foreigner                                                                                                    |                                                                                                    |                                                                                                    |  |
| B HOURSE                                                                                                    | Adaptate, Incolution, Advance                                                                                                    | stature (in tury, using (interaction) (in                                                                                                    | Road (Really )                                                                                                    |  |
| farmed 1                                                                                                    |                                                                                                    |                                                                                                    |                                                                                                    |  |
|                                                                                                    | In the second second se | Mith Angles Holdmang, so and the server of the financial memory of the server of the server of the s |                                                                                                    |  |
|                                                                                                    |                                                                                                    |                                                                                                    |                                                                                                    |  |
|                                                                                                    | 100 000                                                                                                    |                                                                                                    | denig 10-1.0 X Distant Date                                                                                                    |  |
| - th                                                                                                    | and the second second se                                                                                                    | Tracestant 1                                                                                                    |                                                                                                    |  |
|                                                                                                    | in the second second                                                                                                    |                                                                                                    |                                                                                                    |  |
| sachroyealter                                                                                                    |                                                                                                    | Autorization products for finite and                                                                                                    | History -                                                                                                    |  |
| Configuration and a second second second                                                                                                    | 11 Not Server of the Server's                                                                                                    | Production of the state of the state                                                                                                    | int -                                                                                                    |  |
| to an initial second by                                                                                                    | III maghinester                                                                                                    | war op Linear and the set                                                                                                    | 14                                                                                                    |  |
| Strate distant product                                                                                                    |                                                                                                    |                                                                                                    |                                                                                                    |  |
|                                                                                                    | The Control Party                                                                                                    |                                                                                                    | Dening in Cold States (16)                                                                                                    |  |
| darible                                                                                                    |                                                                                                    |                                                                                                    |                                                                                                    |  |
| air (fransjar) a                                                                                                    |                                                                                                    |                                                                                                    |                                                                                                    |  |
| Takes (B)                                                                                                    |                                                                                                    |                                                                                                    |                                                                                                    |  |
| 10we10                                                                                                    |                                                                                                    |                                                                                                    |                                                                                                    |  |
| Der buster (E)                                                                                                    |                                                                                                    |                                                                                                    |                                                                                                    |  |
| Tage Barrier College                                                                                                    |                                                                                                    |                                                                                                    |                                                                                                    |  |
|                                                                                                    |                                                                                                    |                                                                                                    |                                                                                                    |  |
|                                                                                                    |                                                                                                    |                                                                                                    |                                                                                                    |  |
|                                                                                                    | 1<br>                                                                                                    |                                                                                                    |                                                                                                    |  |
| WALE Securit                                                                                                    | COLUMN TO SEA A SUBJECT PL SA                                                                                                    |                                                                                                    | Name and Address of the Owner, Name of Street of Street of Street of Street of Street of Street of Street of St                                                                                                    |  |
| SRACLE Session for the set                                                                                                    | and the state of the second state of the second state of the secon |                                                                                                    | Name of Concession, Name of Street of Concession, Name of Street of Street o |  |
| SPACLE was up to a so                                                                                                    |                                                                                                    |                                                                                                    | the state of the state of the s |  |
| TRACLE Searces brown                                                                                                    | and the state of the second state of the second state of the secon |                                                                                                    | Ban alig (see ) both                                                                                                    |  |
| WACLE Searces Server<br>and Date<br>without and when<br>there are a server of when<br>a server of when<br>a server of the server of the<br>date of the server of the server<br>of the server of the server<br>of the server of the server of the server                                                                                                    | ( M. Territo State Content of States in the Content of States in the Co | la.                                                                                                    | Bilmarka (artista barra)                                                                                                    |  |
| Control Static age Server     Area Server     Area Server                                                                                                    | A construction of the second second s |                                                                                                    |                                                                                                    |  |
| Office Control Sectors (Control Control C                                                                                                    | A constant of the second second secon | mander an internet.<br>Owne he and the approximate the states, we can derive a state                                                                                                    |                                                                                                    |  |
| Control Statuturge Rever<br>and Later     Control Statuturge Rever     Annue Control     Control     Contro     Control     Control     Control                                                                                                    | A construction of the second second s | mander an internet.<br>Owne he and the approximate the states, we can derive a state                                                                                                    |                                                                                                    |  |
| Comparison of the second second                                                                                                    | A constraint of the second second secon      | mander an internet.<br>Owne he and the approximate the states, we can derive a state                                                                                                    |                                                                                                    |  |
| CONCLUE Walk-ups larver<br>and characteristic values<br>objects compared (144)<br>objects compared (144)<br>objects compared (                                                                                                    | And an analysis of the second second se      | mander an internet.<br>Owne he and the approximate the states, we can derive a state                                                                                                    |                                                                                                    |  |
| All Control Walk up inver-<br>and the      All Control Control     All Control     All Cont                                                                                                    | A rest of a constraint of the second second se      | mander an internet.<br>Owne he and the approximate the states, we can derive a state                                                                                                    |                                                                                                    |  |
| All Control Walk up inver-<br>and the      All Control Control     All Control     All Cont                                                                                                    | A construction     A construction     A constr      | mander an internet.<br>Owne he and the approximate the states, we can derive a state                                                                                                    |                                                                                                    |  |
| Control Static age Rever     and Date     indexes static vision     devices static vision     devices static vision     devices static vision     devices     devices                                                                                                    | A contract to      A contract to      A contract to contract to      A contract to contract to      A contract to contract to      A contract to contract to      A contract to      A contracont to      A contracont to      A contract      A contract to         | mander an internet.<br>Owne he and the approximate the states, we can derive a state                                                                                                    |                                                                                                    |  |
| FUNCT. C Markings Rever<br>and Later<br>disease setting a setting (MAR)<br>disease setting a setting (MAR)<br>disease setting a setting (MAR)<br>disease setting a setting (MAR)<br>disease setting a setting (MAR)<br>disease setting a setting (MAR)<br>disease setting a setting (MAR)<br>disease setting (MAR)<br>disease s                                                                                                    | Alexandrom (10)     Alexandrom (10)     A      | mander an internet.<br>Owne he and the approximate the states, we can derive a state                                                                                                    |                                                                                                    |  |
| FACLE Hastops lance<br>age late<br>interactive states<br>and determined states<br>and determined states<br>and determined<br>states and these determined<br>as determined<br>by party<br>restates<br>and the states<br>and the states<br>and                                                                                                    | A contract to      A contract to      A contract to contract to      A contract to contract to      A contract to contract to      A contract to contract to      A contract to      A contracont to      A contracont to      A contract      A contract to         | mander an internet.<br>Owne he and the approximate the states, we can derive a state                                                                                                    |                                                                                                    |  |
| FIACLE Teacage Rever<br>age Lanes<br>Internet and the second second<br>Internet and the second second<br>Internet and the second second<br>Internet Reverse<br>Internet<br>Internet                                                                                                    | Alexandromer (Alexandromer (Alexandrome      | mander an internet.<br>Owne he and the approximate the states, we can derive a state                                                                                                    |                                                                                                    |  |
| FIACLE Teacage Rever<br>age Lanes<br>Internet and the second second<br>Internet and the second second<br>Internet and the second second<br>Internet Reverse<br>Internet<br>Internet                                                                                                    | Alexandromer (Alexandromer (Alexandrome      | mander an internet.<br>Owne he and the approximate the states, we can derive a state                                                                                                    |                                                                                                    |  |
| FIACLE transporterer<br>age Later<br>transporter<br>dependences<br>Later transporter<br>dependences<br>Later transporter<br>transporter<br>transporter                                                                                                    | Alexandrometrical Constraints     Alexandrometrical Constraints     A      | mander an internet.<br>Owne he and the approximate the states, we can derive a state                                                                                                    |                                                                                                    |  |
| PACLOR Translages larver  app Larve  App Larve  App Larve App Larve  App Larve  App Larve  App Larve  App Larve  App Larve  App Larve  App Larve  App Larve  App Larve  App Larve  App Larve  App Larve  App Larve  App Larve  App Larve  App Larve  App Larve  App Larve  App Larve  App Larve  App Larve  App Larve  App Larve  App Larve  App Larve  App Larve App Larve  App Larve  App Larve  App Larve  App Larve  App Larve  App Larve  App Larve  App Larve  App Larve  App Larve  App Larve  App Larve  App Larve  App Larve  App Larve  App Larve  App Larve  App Larve  App Larve  App Larve App Larve App                                                                                                    | Alexandromer (Alexandromer (Alexandrome      | mander an internet.<br>Owne he and the approximate the states, we can derive a state                                                                                                    |                                                                                                    |  |
| Control Stress of the second second sec                                                                                                    | Alexandrometrical Constraints     Alexandrometrical Constraints     A      | mander an internet.<br>Owne he and the approximate the states, we can derive a state                                                                                                    |                                                                                                    |  |
| PACLO I teacage larver<br>are larve<br>trans teams<br>to teams<br>to teams<br>to teams<br>to team in<br>the team in<br>the team in<br>team in<br>team in<br>team in<br>the team in<br>the team in<br>the team in<br>team in<br>tea | Alexandrometrical Constraints     Alexandrometrical Constraints     A      | mander an internet.<br>Owne he and the approximate the states, we can derive a state                                                                                                    |                                                                                                    |  |
| All Sector Sector                                                                                                    | Alexandrometrical Constraints     Alexandrometrical Constraints     A      | mander an internet.<br>Owne he and the approximate the states, we can derive a state                                                                                                    |                                                                                                    |  |
| All Sense of the sense of the sense of                                                                                                    | Alexandrometrical Control of Control of      | mander an internet.<br>Owne he and the approximate the states, we can derive a state                                                                                                    |                                                                                                    |  |
| AND AND AND AND AND AND AND AND AND AND                                                                                                    | Alexandrometrical Control of Control of      | mander an internet.<br>Owne he and the approximate the states, we can derive a state                                                                                                    |                                                                                                    |  |
| And Control Sectors of Sectors of                                                                                                    | Alexandrometrical Control of Control of      | mander an internet.<br>Owne he and the approximate the states, we can derive a state                                                                                                    |                                                                                                    |  |
| AND AND AND AND AND AND AND AND AND AND                                                                                                    | Alexandrometrical Control of Control of      | mander an internet.<br>Owne he and the approximate the states, we can derive a state                                                                                                    |                                                                                                    |  |
| PRACE. C Sealing S large  age Large  in Stage and in Sealing  in Stage and in Sealing  in Sealing  in                                                                                                    | Alexandrometrical Control of Control of      | mander an internet.<br>Owne he and the approximate the states, we can derive a state                                                                                                    |                                                                                                    |  |
| AND CONTRACTOR STREET, Carlos Contractor<br>Approximation of the contractor of the contractor<br>Approximation of the contractor of the contractor<br>and the contractor of the contractor of the contractor<br>and the contractor of the contractor of the contractor<br>and the contractor of the contractor of the contractor of the contractor<br>and the contractor of the contractor of th                                                                                                    | Alexandrometrical Control of Control of      | mander an internet.<br>Owne he and the approximate the states, we can derive a state                                                                                                    |                                                                                                    |  |
| Annual Section of Section 2015     Annual Section 2015     Annual Section 2015                                                                                                    | Alexandrometrical Control of Control of      | mander an internet.<br>Owne he and the approximate the states, we can derive a state                                                                                                    |                                                                                                    |  |

6. Click on CMCAuthenticator.

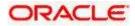

7. In Common tab change the control flag to "SUFFICIENT".

| (horse) Linter                                                                                   | Since Laplace Anton           | and the local rest                               | Website Artilize Contend to the LBH, Stream |  |
|--------------------------------------------------------------------------------------------------|-------------------------------|--------------------------------------------------|---------------------------------------------|--|
| View charges and residents                                                                       | them counting if insuffs      |                                                  |                                             |  |
| Configuration estimption anabled. Future                                                         | Settings for P(2) consultance |                                                  |                                             |  |
| changed with accessibilities a chronical access<br>models, with or coloring terms in the design- | Colligeration                 |                                                  |                                             |  |
| Name and Address                                                                                 | tomoun movide does            | ά.                                               |                                             |  |
| inci (23 <sub>u</sub> danati<br>El Consolunt                                                     | Literal.                      |                                                  |                                             |  |
| - Creat-prints                                                                                   | The page alone particular     | for the president setting ratios of the problem. |                                             |  |
| - Occurring Galagine                                                                             | 1000                          | Rotubartoide                                     |                                             |  |
| #FCagoodice                                                                                      | Description                   | Automotive to COURT and                          |                                             |  |
|                                                                                                  | and Service                   | Protect III.                                     |                                             |  |
|                                                                                                  | Crostoftia                    | sufficient .                                     |                                             |  |
| weat.                                                                                            | (See.)                        |                                                  |                                             |  |
| No fault fault france                                                                            |                               |                                                  |                                             |  |
| Apateria Barbas                                                                                  | 6                             |                                                  |                                             |  |
| with of furing tweet                                                                             |                               |                                                  |                                             |  |
| Pakel 20                                                                                         |                               |                                                  |                                             |  |
| Drived (0)                                                                                       |                               |                                                  |                                             |  |
| Terro S                                                                                          |                               |                                                  |                                             |  |
| INCO.                                                                                            |                               |                                                  |                                             |  |

8. Restart the Server.

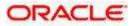

#### 3.6 Jar Configuration

Follow the below steps to configure the libovd details for SOA components

- 1. From the setup artifact copy the "cmc-sms-jpsprovider-service-1.0.0.jar" file into the OSDC Pack..
- 3. Extract the file 'cmc-sms-jpsprovider-service-1.0.jar' and copy the folder and sub folders of "oracle" from classes and move to:
- '<MIDDLEWARE\_HOME>soa\soa\modules\oracle.soa.ext\_11.1.x\classes'.
  4. Navigate to the location '<MIDDLEWARE\_HOME>soa\soa\modules\oracle.soa.ext\_11.1.x\classes'. Edit the properties file 'CISProperties.properties' and update '<u>JNDI.name</u>' with the JNDI name

defined.Replace the corresponding SMS, Workflow TaskSMS and Workflow Scheduler url's in CISProperties.properties file in Oracle/Middleware/Oracle\_Home/soa/soa/modules/oracle.soa.ext\_11.1.1/classes/oracl e/fsgbu/sms/provider/cac folder.

- Replace the corresponding SMS, Workflow TaskSMS and Workflow Scheduler url's in CISProperties.properties file in cmc-sms-jpsprovider-service-1.0.0.jar
- Copy "cmc-sms-jpsprovider-service-1.0.jar" to '<MIDDLEWARE\_HOME>/user\_projects/domains/<domain\_name>/config/fmwconfig/ovd/ plugins/lib.
- 7. in case the above folder is not avaialble Create the directory structure as mentioned.
- 8. Copy the "cmc\_sms\_adapter.xml" to '<MIDDLEWARE HOME>/oracle common/modules/oracle.ovd/templates/

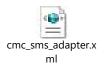

- Search for <CMCDATASOURCE> in cmc\_sms\_adapter.xml and update it with jdbc/fcjdevDS\_Datasource name.

libovdadapterconfig.sh -adapterName cmcAdapter -adapterTemplate fcubs\_adapter.xml host <ADMIN\_SERVER\_HOST> -port <ADMIN\_PORT> -userName <WEBLOGIC\_USERID> domainPath <DOMAIN\_HOME> -dataStore DB -root ou=cmc,dc=oracle,dc=com contextName default -dataSourceJNDIName <CMCDATASOURCE>

- 1. Check whether appid mapped and SOA dependent("jdbc/fcjdevDS") JNDI's are created.
- 2. Make sure that the above JNDI's are not enabled with Supports Global Transactions.
- 3. Restart the server post configuration changes
- 4. Do the below changes and Deploy the cmc-workflow-task-service-1.0.0.war in the server.
  - 1. Open the cmc-workflow-task-service-1.0.0.war, navigate to the \WEB-INF\classes\ and do the required changes in the application.properties.

providerUrl=t3://<<host name>>:<<SOA server-PORT>>/soa-infra wlInitalContextFactory=weblogic.jndi.WLInitialContextFactory security\_principal=<<USERNAME>>

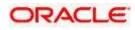

security\_credentials=<<PASSWORD>>
dedicationConnection=true
appId\_maint=CMNCORE
header\_branch=004
header\_source=EXTSYS
appId\_sms=sms

Note:

Check the users & groups are populated properly in realm. Make sure that SYSTEM user is created and populated in the realm.

(if user and roles are not properly populated , check the views (CPVW\_BPEL\_USERS) are properly configured in Core DB).

SYSTEM, WORKFLOWSYSTEM users are mandatory, should be maintained be available the CMC\_TM\_BPMN\_USERS table (available Core DB).

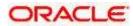

## 4. Domain and Cluster Configuration

#### 4.1 Mid Office and SOA Domain Configuration

#### 4.1.1 Prerequisites

- Machine should have Java JDK 1.8 Update 202 has installed.
- Oracle Fusion Middleware Infrastructure 12.2.1.3.0 has to be installed on the machine.

#### 4.1.2 Steps to Create Domain

It is recommended to have different managed server in one domain for each application. For Creating Domain and Configuration please refer to ANNEXURE-1 "**How to create and Cluster Configuration**".

#### Domain name: MidCore

cmc-processcode-service managed\_server1

cmc-queue-services managed\_server2

cmc-workflow-task-scheduler-service managed\_server3

cmc-workflow-task-sms-service managed\_server4

cmc-sequencegenerator-services managed\_server5

#### Domain name: SOA

cmc-workflow-task-services managed\_server1

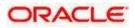

## 5. Data Sources Creation

#### 5.1 Prerequisite

Database and application setup for PLATO has to be performed prior to deployment setup.

#### 5.2 Data Sources List

The table below lists the data sources to be created on each domain prior to deployment of applications onto managed servers.

| Data Source Name | Data source JNDI | Targets                       |
|------------------|------------------|-------------------------------|
| CMNCORE          | jdbc/CMNCORE     | Mid office Common Core Server |

Steps to create data source in WebLogic is same for all the above except for the connection details and names. Check the below screenshots to understand data source creation.

## 5.3 Creating Data Source

For creating data source in please refer ANNEXURE-1 "How to create Data sources section".

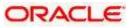

## 6. Deployments

#### 6.1 Pre-requisite

Before you proceed with below, please make sure previous steps are completed.

#### 6.2 **Deployments List**

Below table give details of the deployments required on each domain for the Common Core application to run. Deploy one after other in the same given order.

| Application                             | Archive name                                          | OSDC Path                                                            | Targets                             |
|-----------------------------------------|-------------------------------------------------------|----------------------------------------------------------------------|-------------------------------------|
| cmc-sequencegenerator-<br>services      | cmc-<br>sequencegenerator-<br>services-1.0.3.war      | MID_OFFICE_CORE\APP\cmc-<br>sequencegenerator-services\APP           | Mid office<br>Common core<br>server |
| cmc-workflow-task-sms-<br>services      | cmc-workflow-task-sms-<br>services-1.0.3.war          | MID_OFFICE_CORE\APP\ cmc-<br>workflow-task-sms-services \APP         | Mid office<br>Common core<br>server |
| cmc-processcode-service                 | cmc-processcode-<br>service-1.0.3.war                 | MID_OFFICE_CORE\APP\cmc-<br>processcode-services\APP                 | Mid office                          |
|                                         | ama quana contina                                     | MID OFFICE CORE\APP\cmc-                                             | server<br>Mid office                |
| cmc-queue-service                       | cmc-queue-service-<br>1.0.3.war                       | queue-services\APP                                                   | Common core                         |
| cmc-workflow-task-<br>scheduler-service | cmc-workflow-task-<br>scheduler-service-<br>1.0.3.war | MID_OFFICE_CORE\APP\cmc-<br>workflow-task-scheduler-<br>services\APP | Mid office<br>Common core<br>server |
| cmc-workflow-task-service               | cmc-workflow-task-<br>service-1.0.3.war               | MID_OFFICE_CORE\APP\cmc-<br>workflow-task-services\APP               | SOA Server                          |

## 6.3 **Steps to Deploy as Application**

To deploy application please refer ANNEXURE-1. "How to deploy section".

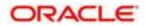

## 7. Restarts and Refresh

Once everything is deployed, restart all the managed servers. And for each application call path "/refresh" for refreshing the configuration properties.

#### 7.1 Restarting Servers

To restart the server please refer to ANNEXURE-1."How to restart" section.

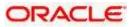

# 8. Logging Area

#### 8.1 Introduction

This part of the document will talk about the logs area where after deployment of Common Core Applications in WebLogic server.

#### 8.1.1 Logging Area

following area of the server

Mid office Common Core Application writes logs in the below area of the server-<WEBLOGIC\_DOMAIN\_CONFIG\_AREA>/servers/MIDCOREAPP/logs/MIDCOREAPP.out Let's assume a domain has been created Mid**Core\_domain** with **managed\_server** name called **MIDCOREAPP** in the following area of the server

/scratch/oracle/middleware/user\_projects/domains/MidCore\_domain. Logging area for Common core would be /scratch/oracle/middleware/user\_projects/domains/ MidCore\_domain/servers/MIDCOREAPP/logs/MIDCOREAPP.out.

SOA Application writes logs in the below area of the server-<WEBLOGIC\_DOMAIN\_CONFIG\_AREA>/servers/SOAAPP/logs/SOAAPP.out Let's assume a domain has been created **SOA\_domain** with **managed\_server** name called **SOAAPP** in the

/scratch/oracle/middleware/user\_projects/domains/**SOA\_domain**. Logging area for Common core would be /scratch/oracle/middleware/user\_projects/domains/ SOA\_domain/servers/SOAAPP/logs/SOAAPP.out.

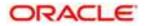